# **Oracle Academic Initiative**

## **Oracle9i Introduction to SQL**

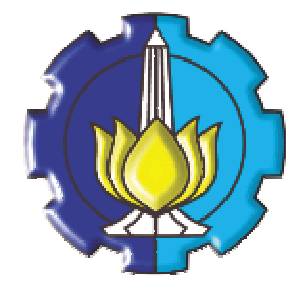

**Oleh:**

**Tessy Badriyah, SKom.MT**

## **Politeknik Elektronika Negeri Surabaya Institut Teknologi Sepuluh Nopember Surabaya**

## **BAB 4 : Fungsi Baris Tunggal**

## **4.1. Sasaran**

- Memahami bermacam tipe fungsi yang tersedia dalam SQL
- Menggunakan fungsi Karakter, Bilangan dan Tanggal dalam statement SELECT
- Dapat melakukan fungsi Konversi

## **4.2. Fungsi SQL**

Fungsi dapat digunakan untuk hal-hal berikut :

- Membentuk kalkulasi pada data
- Memodifikasi item data secara individual
- Manipulasi output dari sekumpulan baris
- Format tanggal dan bilangan untuk keperluan tampilan
- Mengkonversi tipe data kolom

Ada 2 (dua) tipe fungsi :

- Fungsi baris tunggal
- Fungsi baris ganda

## **4.4. Fungsi Baris Tunggal**

Fungsi baris tunggal beroperasi hanya pada baris tunggal dan mengembalikan satu nilai per baris.

#### **4.5. Fungsi Karakter**

Sintak penulisan :

```
function_name(column|expression, [arg1, arg2, …])
```
Fungsi karakter menerima karakter sebagai input dan dapat mengembalikan nilai karakter atau bilangan.

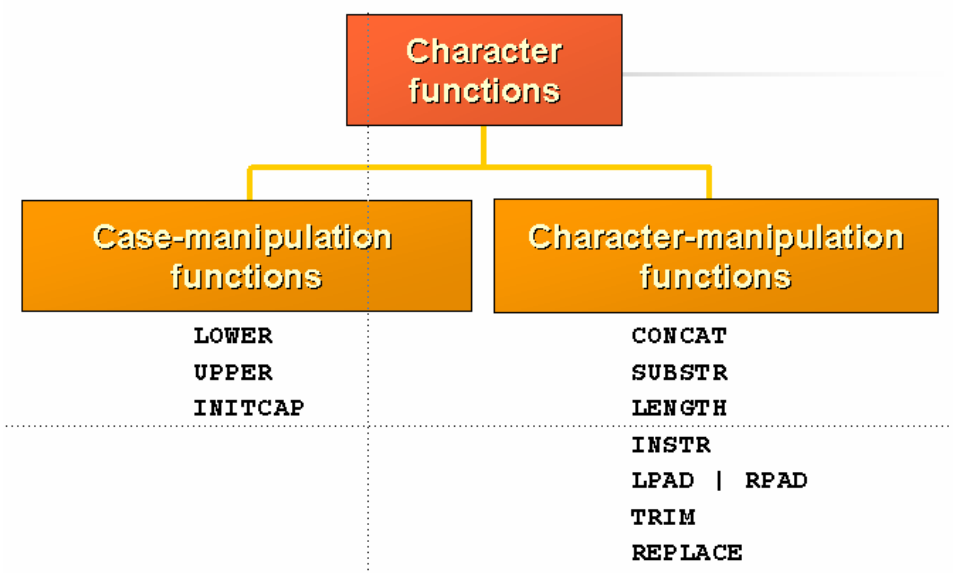

Fungsi karakter terbagi menjadi :

- Fungsi konversi, yaitu LOWER, UPPER, INITCAP
- Fungsi manipulasi : CONCAT, SUBSTR, LENGTH, INSTR, LPAD, RPAD, TRIM, REPLACE.

## **4.6. Manipulasi Fungsi**

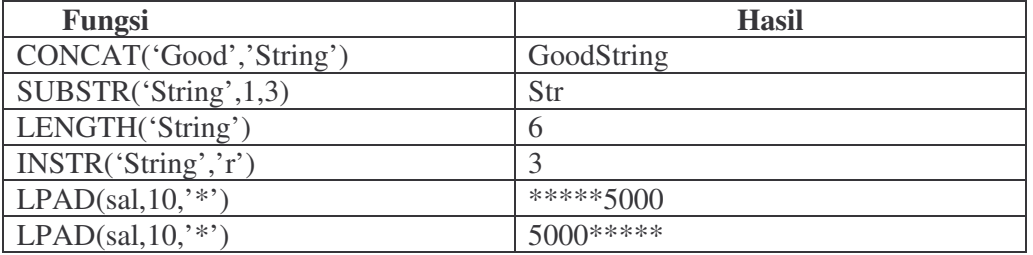

## **4.7. Penggunaan dari Manipulasi Fungsi**

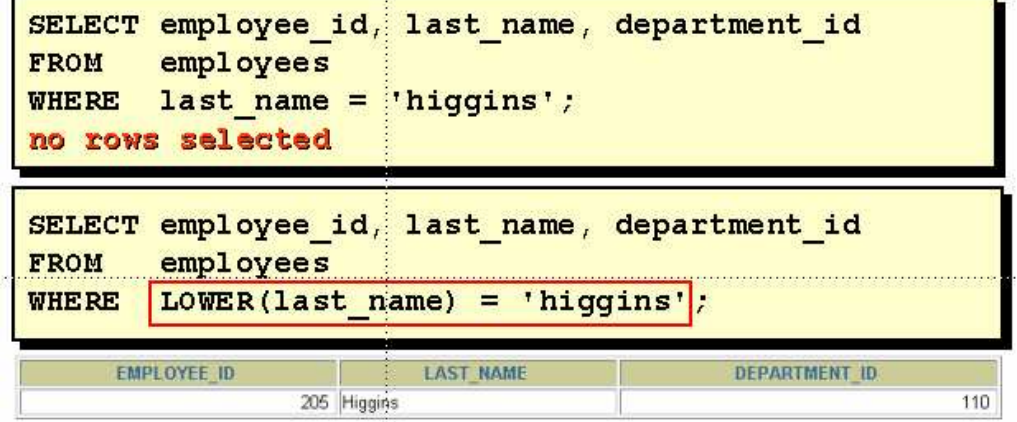

**4.8. Fungsi untuk Manipulasi Karakter**

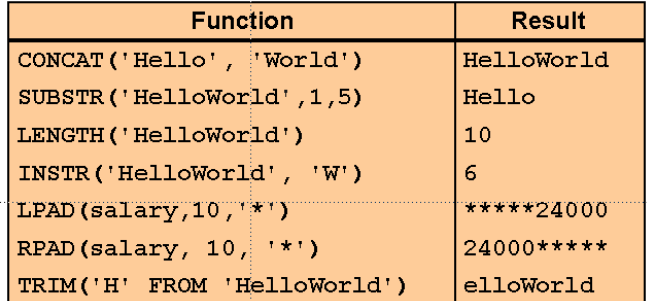

**4.9. Menggunakan Fungsi untuk Manipulasi Karakter**

|              |                            | job id, LENGTH (last name), | SELECT employee id, CONCAT(first name, last name) | <b>NAME</b>  |  |
|--------------|----------------------------|-----------------------------|---------------------------------------------------|--------------|--|
| <b>FROM</b>  | employees                  |                             | INSTR(last_name, 'a') TContains 'a'?"             |              |  |
|              |                            |                             |                                                   |              |  |
| <b>WHERE</b> | SUBSTR(job id, 4) = 'REP'; |                             |                                                   |              |  |
| EMPLOYEE ID  | NAME                       | JOB ID                      | <b>LENGTH(LAST NAME)</b>                          | Contains 'a? |  |
|              | 174 EllenAbel              | SA REP                      |                                                   |              |  |
|              | 176 JonathonTaylor         | SA REP                      |                                                   |              |  |
|              | 178 KimberelyGrant         | <b>SA REP</b>               |                                                   |              |  |

*Bab 4 : Fungsi Baris Tunggal Halaman :* **4 - 2**

## **4.9. Fungsi Bilangan**

Ada 3 (tiga) fungsi bilangan :

- ROUND : Pembulatan desimal ke angka terdekat.
- TRUNC : Memotong nilai desimal ke posisi yang dikehendaki
- MOD : Mendapatkan sisa pembagian
- **4.10. Penggunaan Fungsi ROUND**

Contoh penggunaan fungsi Round :

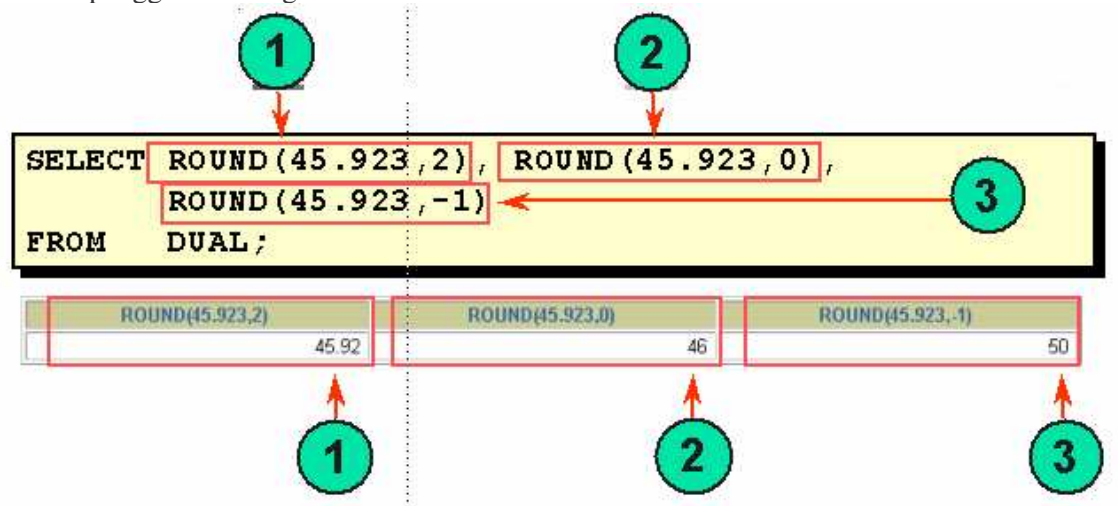

DUAL adalah dummy tabel yang digunakan untuk menampilkan hasil suatu fungsi atau hasil kalkulasi. **4.11. Penggunaan Fungsi TRUNC**

Contoh penggunaan fungsi TRUNC :

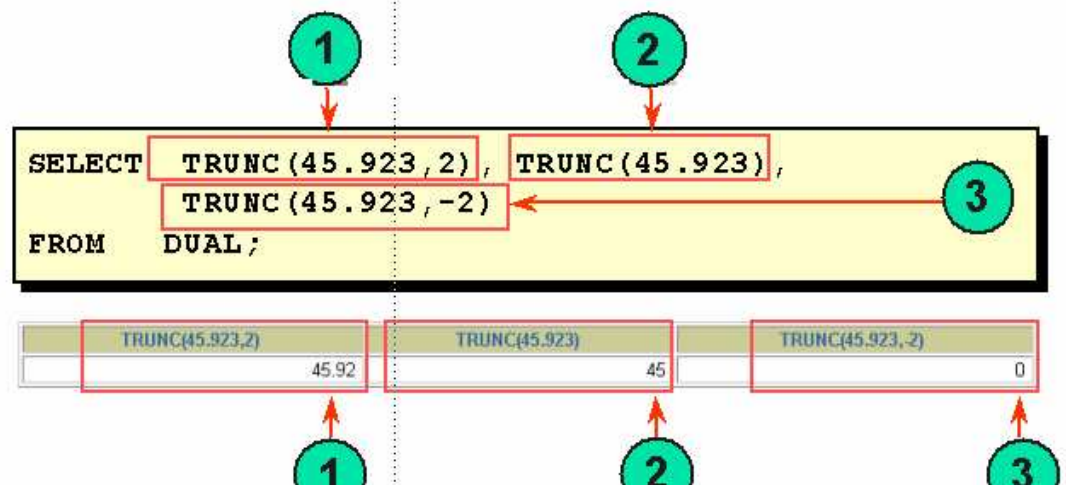

**4.12. Penggunaan Fungsi MOD**

Contoh penggunaan fungsi MOD untuk menghitung sisa pembagian nilai gaji setelah dibagi dengan 5000 untuk semua pegawai yang pekerjaannya 'Sales Representative' :

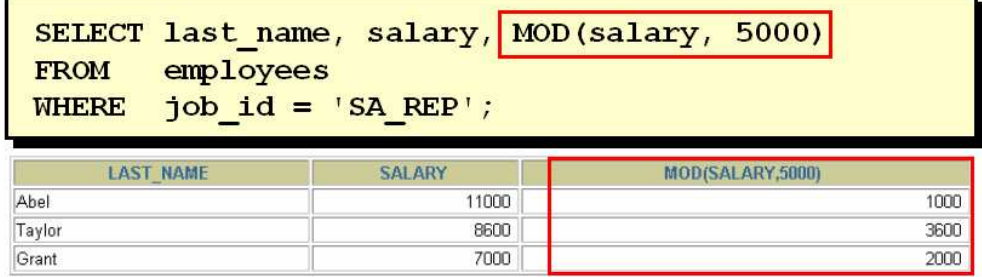

## **4.13. Bekerja dengan Tanggal**

Database akan menyimpan data tanggal sebagai bilangan (number) kalau kita menggunakan operator aritmatik seperti penambahan dan pengurangan.

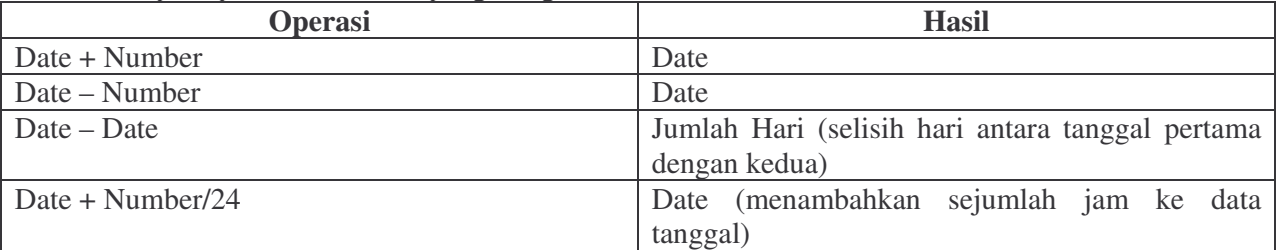

## **4.14. Menggunakan Operator Aritmatika dengan Tanggal**

Berikut ini penggunaan Operator Aritmatika pada tipe data Date (tanggal) :

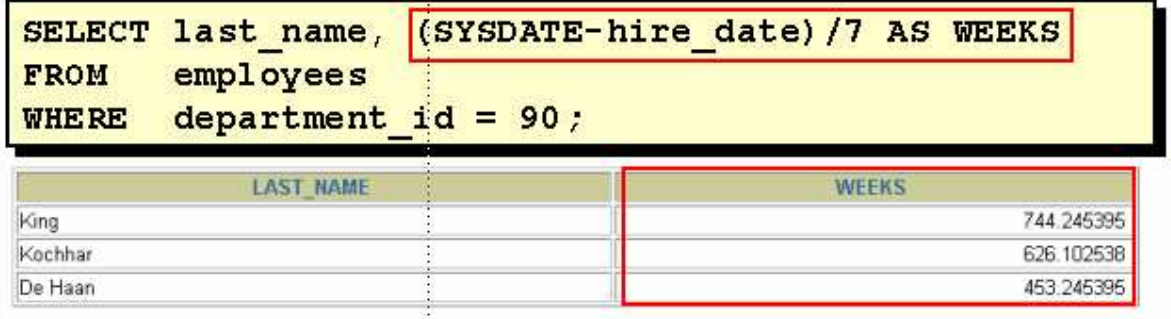

## **4.15. Fungsi Tanggal**

Berikut ini fungsi untuk tanggal :

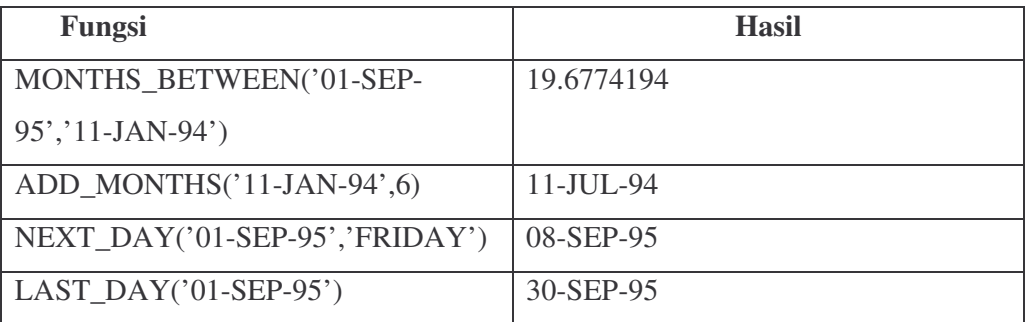

Contoh penggunaan fungsi ROUND dan TRUNC pada data tanggal :

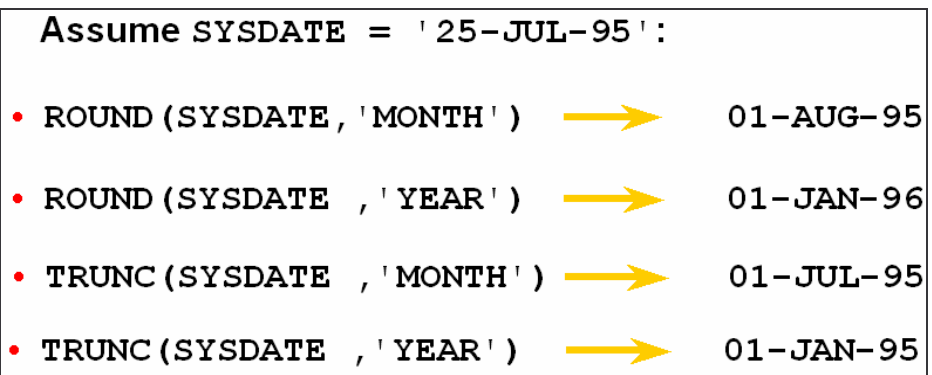

## **4.16. Latihan 4,Bagian 1**

1. Buat query untuk menampilkan tanggal hari ini dan beri judul 'TANGGAL' TANGGAL

## 06-FEB-03

2. Tampilkan nomer pegawai, nama, gaji dan gaji setelah dinaikkan 15%

SQL> SELECT empno, ename, sal, sal\*1.15

## 2 FROM EMP;

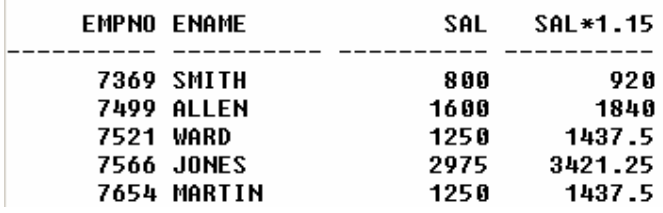

……………

## **4.17. Fungsi Konversi**

Fungsi Konversi ada dua macam :

- Implicit Data Type Conversion
- Eksplicit Data Type Conversion

## **4.18. Implicit Data Type Conversion**

Fungsi konversi secara implicit adalah fungsi yang secara otomatis melakukan konversi tipe data berikut :

- **Dari** VARCHAR2 atau CHAR **Ke** NUMBER
- **Dari** VARCHAR2 atau CHAR **Ke** DATE
- **Dari** NUMBER **Ke** VARCHAR2
- **Dari** DATE **Ke** VARCHAR2

SQL menyediakan 3 (tiga) fungsi untuk mengkonversi suatu nilai dari satu tipe data ke tipe data yang lain.

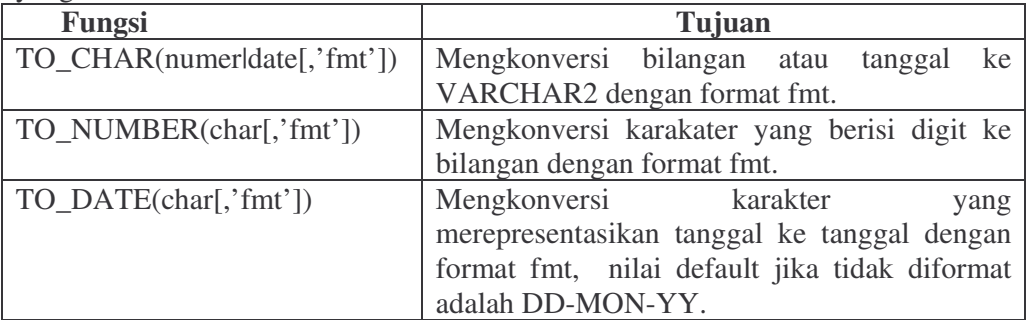

## **4.19. Explicit Data Type Conversion**

SQL menyediakan 3 (tiga) fungsi untuk mengkonversi suatu nilai dari satu tipe data ke tipe data yang lain.

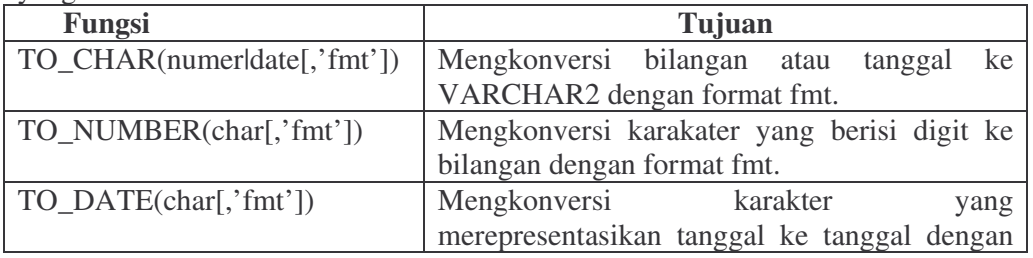

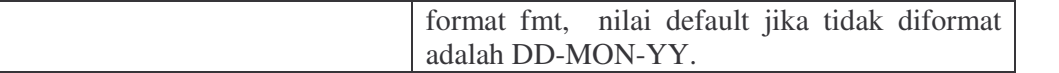

#### **4.20. Penggunaan Fungsi TO\_CHAR dengan tanggal**

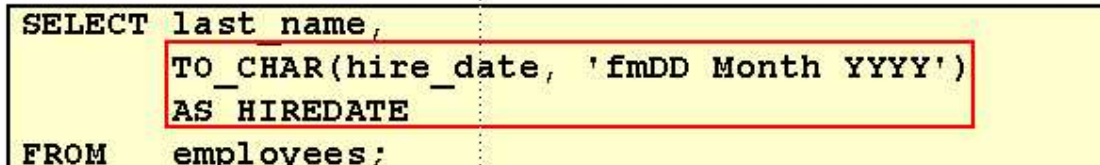

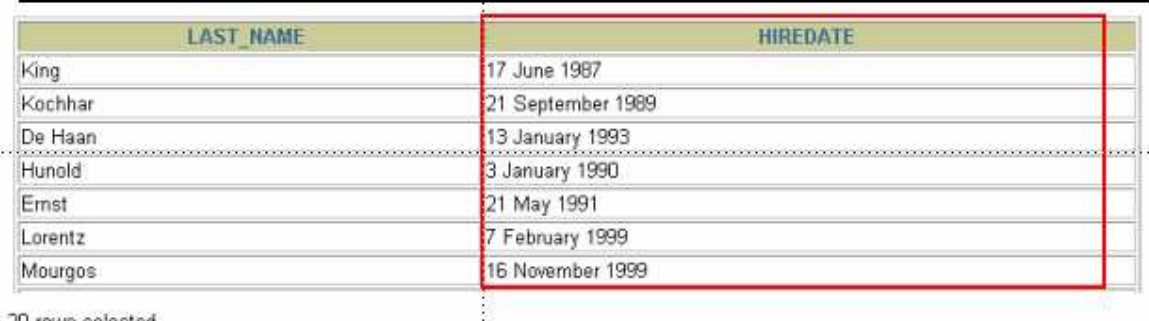

20 tows selected.

#### **4.21. Penggunaan Fungsi TO\_CHAR dengan tanggal**

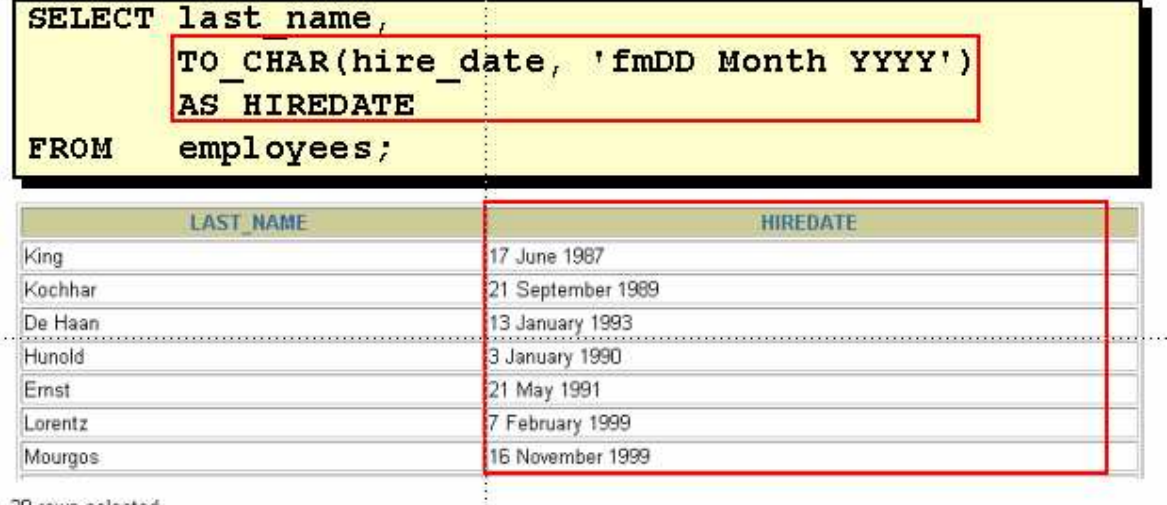

20 rows selected.

#### **4.22. Penggunaan Fungsi TO\_CHAR dengan bilangan**

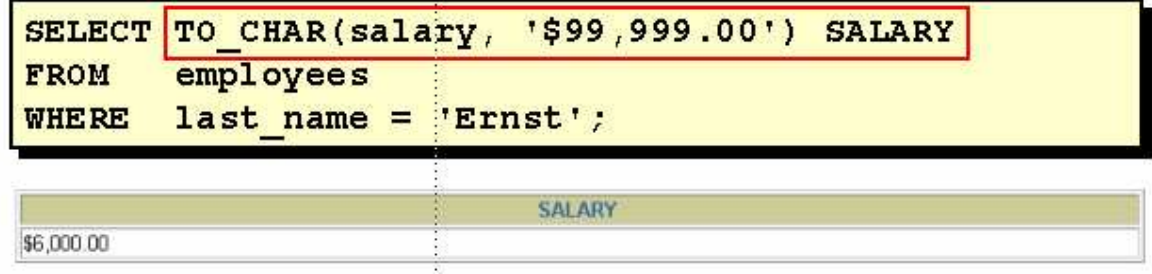

#### **4.23. Penggunaan Fungsi TO\_NUMBER dan TO\_DATE**

Untuk mengkonversi string karakter ke bilangan digunakan fungsi TO\_NUMBER. Untuk mengkonversi string karakter ke tanggal digunakan fungsi TO\_DATE

### **4.24. RR Date Format**

RR Date Format sama dengan element YY hanya saja menggunakan setting century yang berbeda. RR date format lebih baik digunakan daripada format YY dikarenakan nilai century –nya bervariasi tergantung pada dua digit tahun yang ditentukan dan dua digit tahun saat ini. Untuk suatu nilai tanggal RR Date Format dan format YY bisa mengartikan nilai yang berbeda, seperti pada contoh berikut :

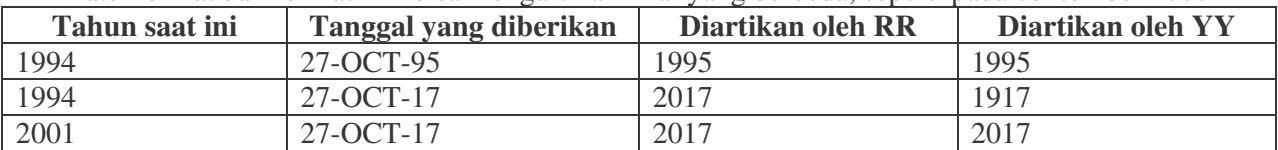

#### **4.25. Contoh RR Date Format**

Contoh penggunaan RR Date Format, untuk mencari pegawai yang tanggal mulai kerjanya sebelum 1990, gunakan format RR, hasilnya akan sama dengan apakah perintah SQL dijalankan pada tahun 1999 atau sekarang :

```
SELECT last_name, TO_CHAR(hire_date, 'DD-Mon-YYYY')
FROM employees
WHERE hire_date < TO_DATE('01-Jan-90', 'DD-Mon-RR');
```
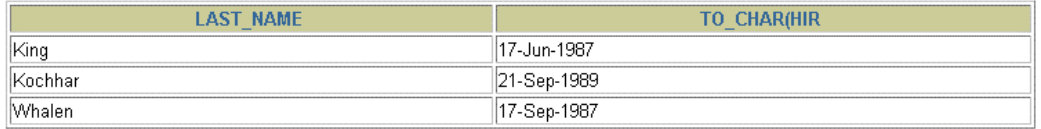

#### **4.26. Fungsi Bersarang**

Fungsi baris tunggal dapat bertingkat pada sembarang level. Fungsi bertingkat atau bersarang (nested functions) dievaluasi mulai pada level terdalam.

Berikut contoh fungsi bersarang :

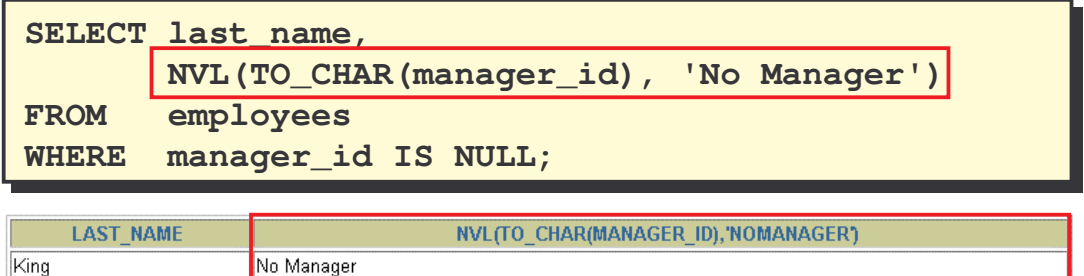

#### **4.27. Fungsi yang menangani nilai NULL**

Fungsi berikut ini menangani nilai NULL :

- Fungsi NVL
- Fungsi NVL2
- NULLIF
- COALESCE

## **4.27. Fungsi NVL**

Fungsi NVL digunakan untuk mengkonversi nilai NULL ke nilai yang diinginkan. Tipe data yang digunakan bisa karakter, tanggal dan bilangan.

Antara tipe data yang dikonversi dan tipe data hasil harus sesuai, misal :

•  $NVL$ (comm., 0)

• NVL(hiredate, '01-JAN-97') NVL(job,'No Job Yet')

## **4.28. Penggunaan Fungsi NVL**

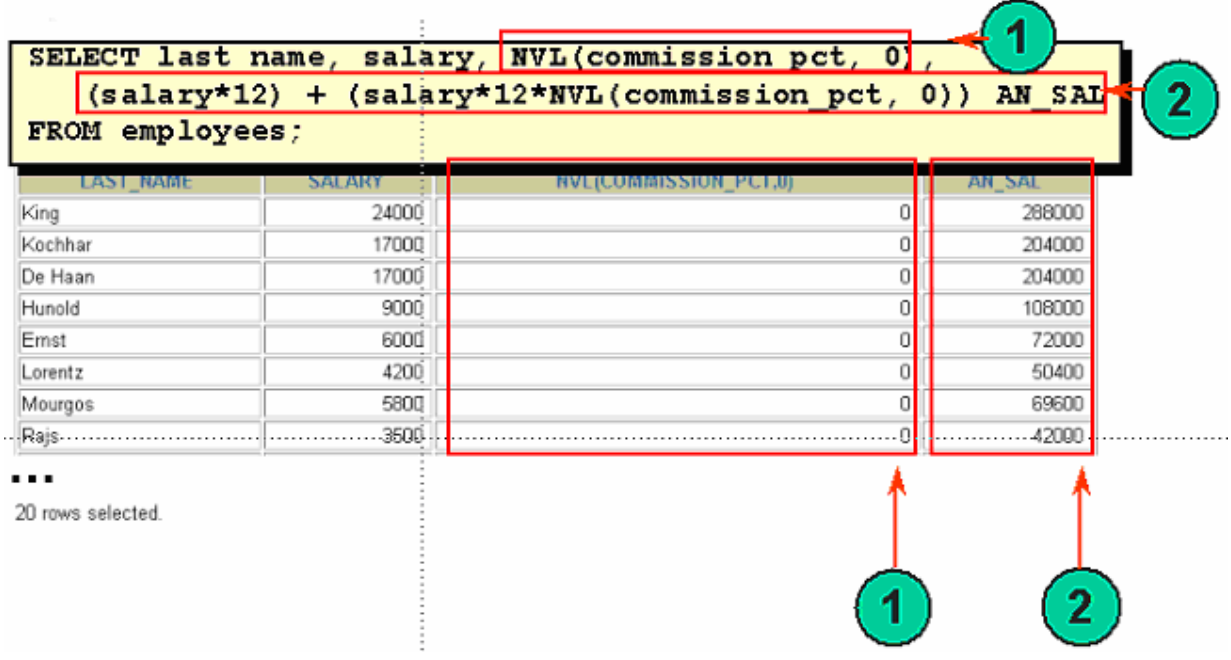

#### **4.29. Penggunaan Fungsi NVL2**

Fungsi NVL2 menguji ekspresi pertama. Jika ekspresi pertamanya tidak NULL, maka fungsi NVL2 akan mengembalikan ekspresi kedua, tapi jika ekspresi pertama NULL, maka akan dikembalikan nilai dari ekspresi ketiga. Berikut ini penggunaan fungsi NVL2 :

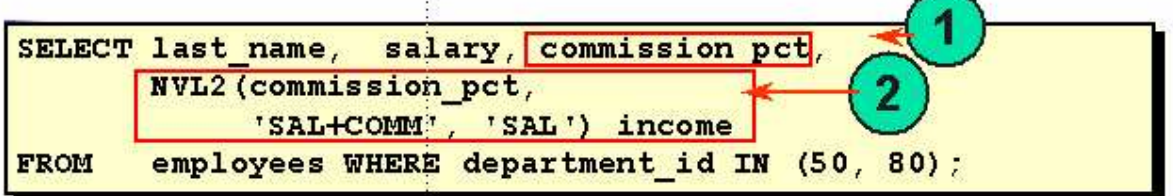

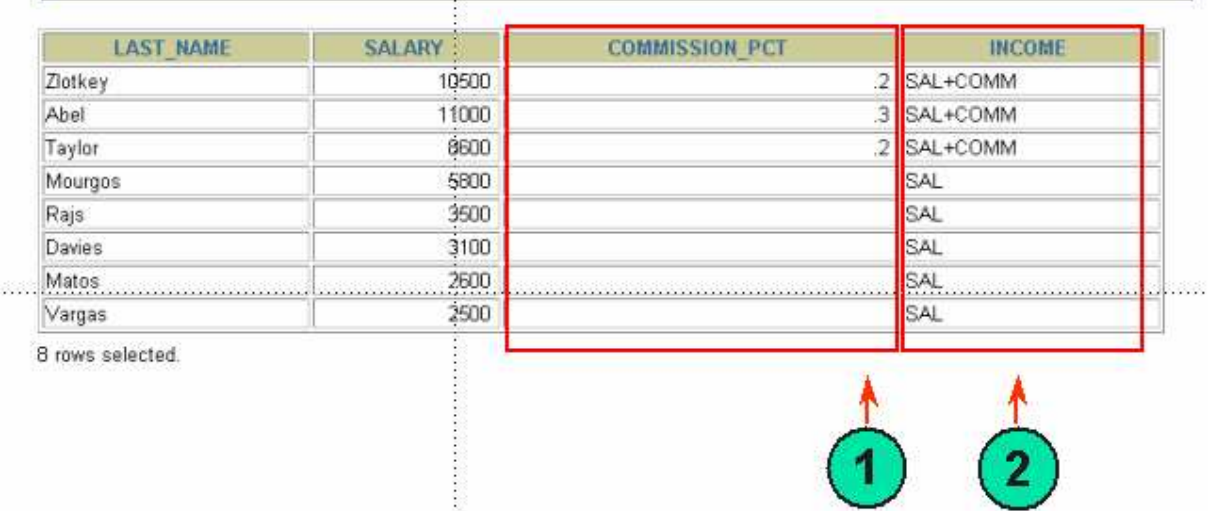

#### **4.30. Penggunaan Fungsi NULLIF**

Fuungsi NULLIF membandingkan dua ekspresi. Jika keduanya tidak sama maka fungsi akan mengembalikan ekspresi pertama, jika kedua ekspresi sama maka nilai NULL yang akan dikembalikan

**1**

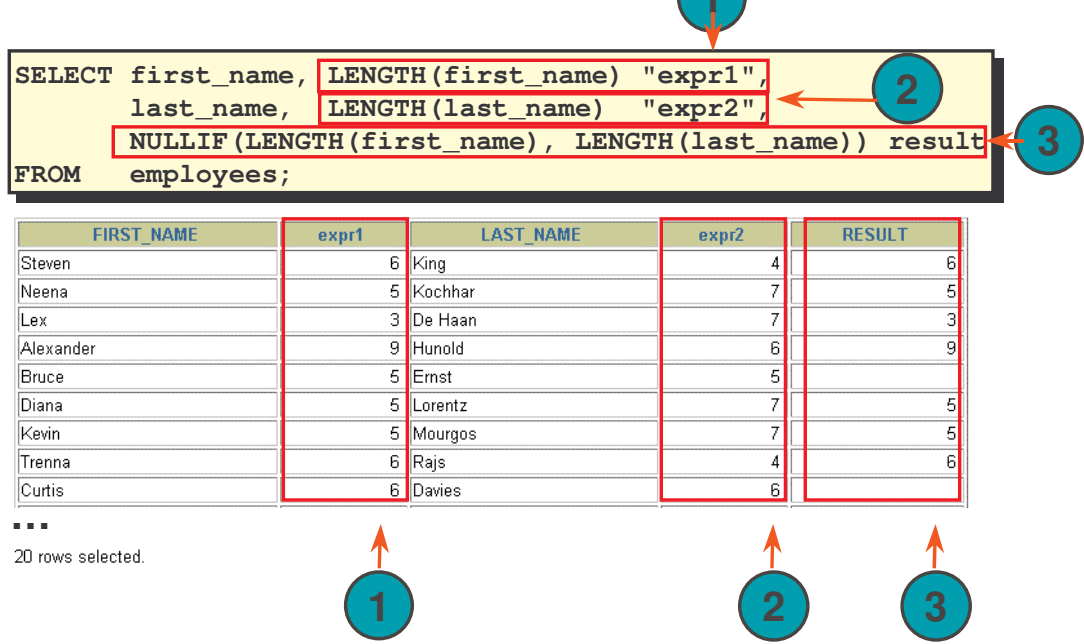

#### **4.31. Penggunaan Fungsi COALESCE**

Fungsi COALESCE mengembalikan nilai ekspresi pertama yang tidak NULL untuk ekspresi-ekspresi yang berada dalam list :

Sintak : COALESCE(expr1, expr2, … , expr*n*)

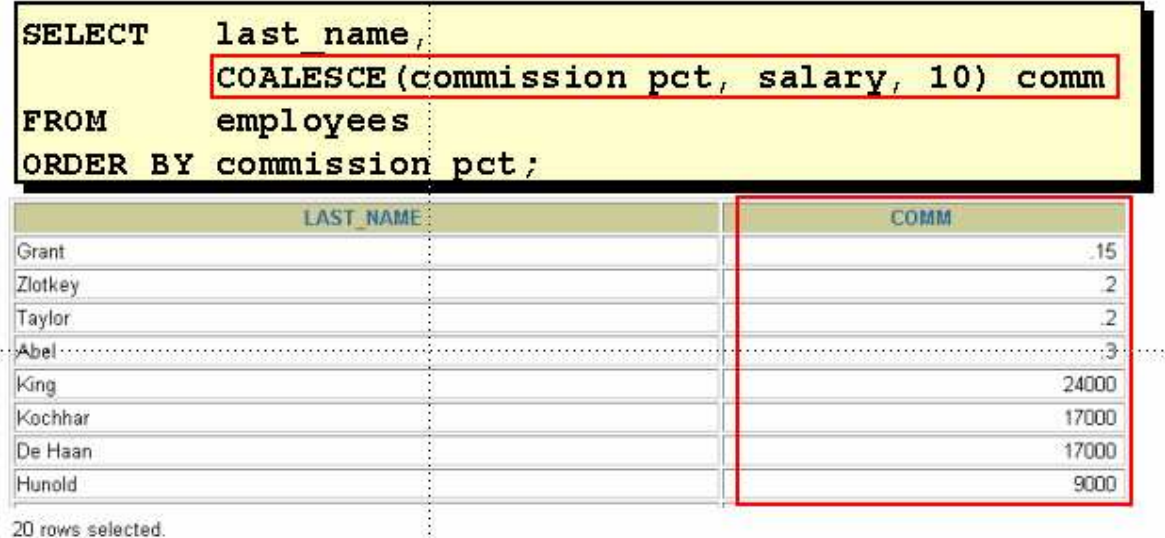

Pada contoh tersebut jika commission\_pct tidak NULL, maka akan dikembalikan nilai tersebut, tapi jika commission\_pct NULL, maka akan diuji ekspresi salary, jika salary NULL maka akan dikembalikan nilai tersebut, tapi jika NULL, maka akan dikembalikan nilai di sebelah kanan salary yaitu 10.

## **4.32. Ekspresi Kondisional**

Ekspresi Kondisional menggunakan logika IF-THEN-ELSE di dalam SQL Statement. Digunakan dua cara, yaitu :

- Ekspresi CASE
- Fungsi DECODE

## **4.33. Ekspresi CASE**

Ekspresi CASE mempunyai bentuk umum sebagai berikut :

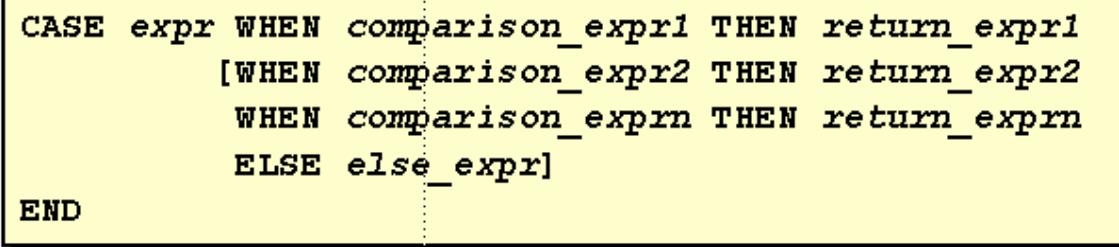

## **4.34. Penggunaan Ekspresi CASE**

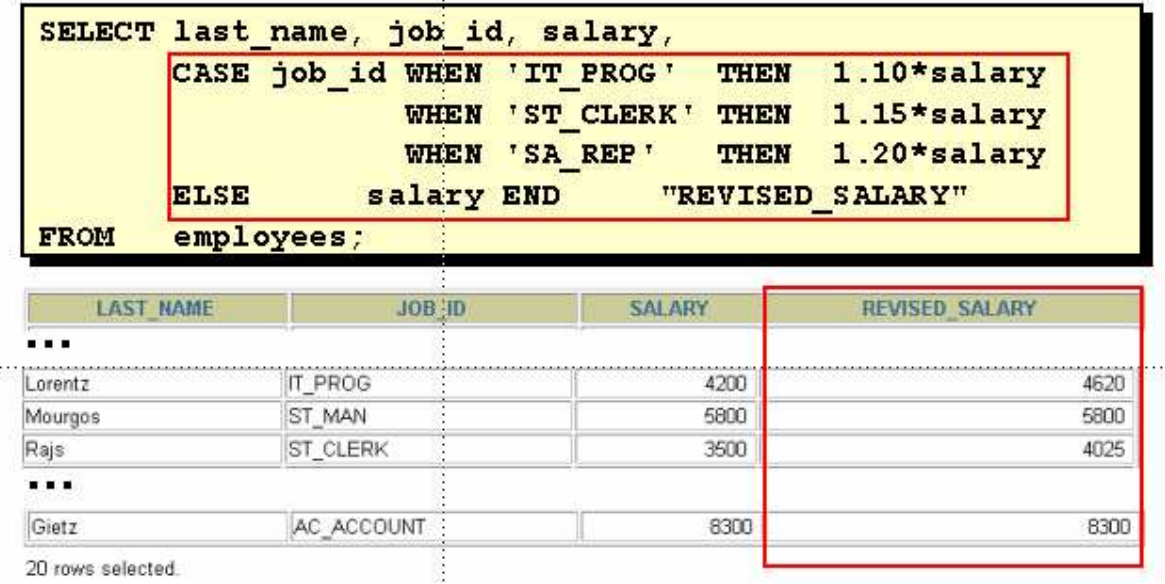

## **4.35. Fungsi DECODE**

Fungsi DECODE menyediakan fasilitas pencocokan seperti yang dikerjakan oleh CASE atau IF-THEN-ELSE.

Sintak (penulisan) fungsi DECODE :

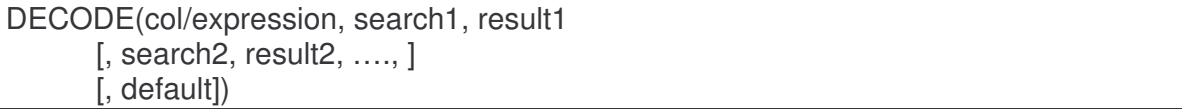

#### **4.36. Penggunaan Fungsi DECODE**

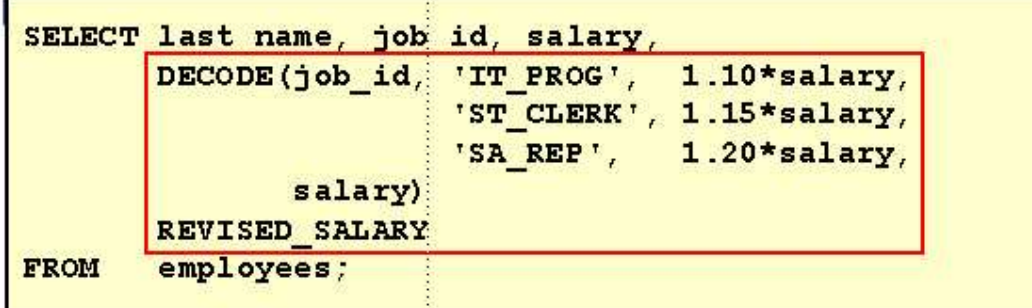

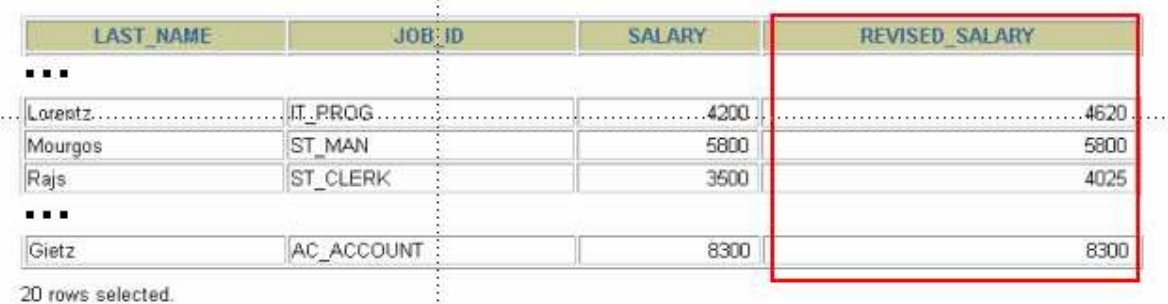

#### **4.37. Latihan 4,Bagian 2**

1. Tampilkan nama pegawai, tanggal mulai bekerja dan tampilan tanggal hari Senin pertama setelah 6 bulan dia bekerja (beri judul REVIEW).

Format untuk tanggal, misal : "Monday, the Twenty-Fourth of May, 1982"

ê

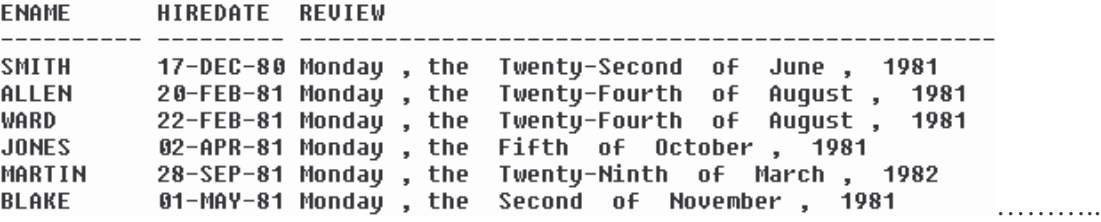

2. Untuk tiap pegawai tampilkan nama pegawai, hitung jumlah bulan pegawai tersebut telah bekerja, lakukan pembulatan keatas (round)

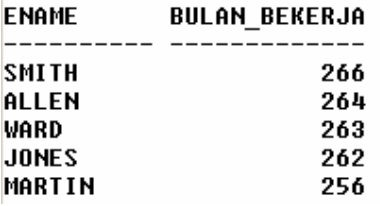

3. Buat query yang bisa menampilkan informasi dalam satu kolom yang berisi informasi : <nama pegawai> gajinya <gaji> sebulan tapi ingin <3 kali gaji> beri judul kolom "GAJI IMPIAN"

GAJI IMPIAN

```
-----------
                 -----------------------------
SMITH gajinya 800 sebulan tapi ingin 2400
ALLEN qajinya 1600 sebulan tapi ingin 4800
WARD qajinya 1250 sebulan tapi ingin 3750
JONES gajinya 2975 sebulan tapi ingin 8925
MARTIN gajinya 1250 sebulan tapi ingin 3750
```
#### *Oracle9i Introduction to SQL @Tessy Badriyah, SKom. MT.*

4. Buat query untuk menampilkan nama dan gaji dengan format 15 karakter panjangnya, rata kiri dan kolom yang kosong diisi dengan '\$', beri label "GAJI"

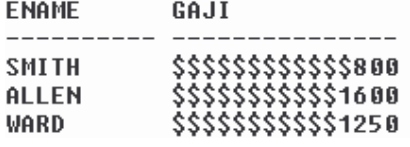

5. Buat query untuk menampilkan nama pegawai yang diawali dengan huruf besar dan diikuti dengan semua huruf kecil beri judul kolom 'NAMA', panjang nama pegawai beri judul kolom 'PANJANG', untuk semua pegawai yang namanya diawali dengan J,A, atau M.

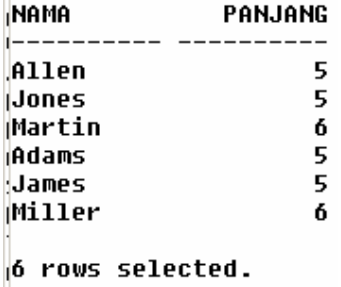

6. Buat query yang menampilkan nama dan jumlah komisi, jika komisi sama dengan NULL ganti dengan keterangan "Tidak ada Komisi" dan beri judul 'Komisi'.

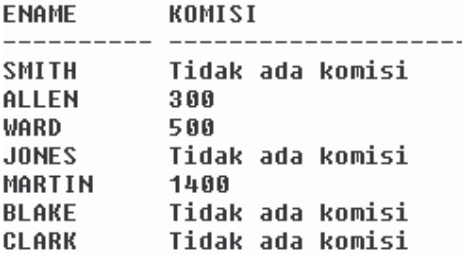

- 7. Buat query yang menampilkan nama pegawai dan jumlah gaji yang ditampilkan dengan symbol '\*', tiap satu '\*' mewakili ratusan dollar.
- 8. Gunakan fungsi DECODE untuk menampilkan nilai grade semua pegawai berdasarkan pada nilai kolom JOB\_ID, dengan ketentuan sebagai berikut :

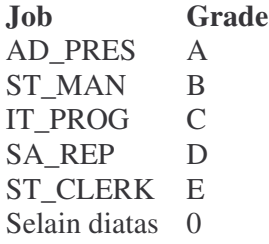